Repaso Sistemas Numéricos

Un sistema de numeración está compuesto por el conjunto de símbolos y reglas que se utilizan para representar cantidades.

A la cantidad de símbolos, que componen dicho conjunto, se lo denomina BASE. Por ejemplo, para el sistema decimal poseo diez símbolos [0..9].

Como las cadenas de símbolos que construyo determinan que para dos símbolos iguales en distintas posiciones represento distintas magnitudes, se dice que los mismos son posicionalmente ponderados [1]; y al SISTEMA NUMERICO se lo denomina POSICIONAL.

**[1]**: Posicionalmente Ponderado significa que se determina el peso de cada símbolo de acuerdo al lugar que ocupa en la cadena o conjunto.

Ejemplo de número decimal:

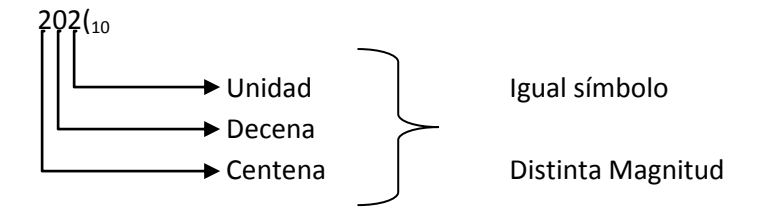

Como definimos anteriormente, la notación matemática de la BASE se pone al final de la cadena numérica a modo de subíndice.

Teorema Fundamental de la Numeración

Todos los Sistemas Posicionales toman como referencia la coma decimal (Punto decimal en notación inglesa) y la base numérica, que permite evaluar la cantidad que se quiere representar con el conjunto de símbolos.

El Teorema Fundamental de la Numeración me permite *relacionar una cantidad expresada en cualquier sistema de numeración con la misma cantidad expresada en el sistema decimal*.

Definiciones:

- N Número válido de un Sistema Numérico
- $B \longrightarrow$  Base del Sistema Numérico
- $S \longrightarrow$  Símbolo cualquiera del conjunto disponible
- n **->** Número de dígitos de la parte entera
- $\rightarrow$  Coma decimal
- $K \longrightarrow$  Número de dígitos de la parte decimal

La expresión sería la siguiente

$$
N=\sum_{i=-k}^{n-1}d_ib^i
$$

Y la representación exhaustiva sería  $N = d_{n-1}b^{n-1}$  .... +  $d_1b^1 + d_0b^0 +$  , +  $d_{-1}b^{-1} + d_{-2}b^{-2}$  .... +  $d_{-k}b^{-k}$ 

Usemos como ejemplo el número 202,25 $|_{10}$ , la representación sería la siguiente

 $N = 2<sub>2</sub>*10<sup>2</sup> + 0<sub>1</sub> * 10<sup>1</sup> + 2<sub>0</sub> * 10<sup>0</sup> + , + 2<sub>1</sub> * 10<sup>-1</sup> + 5<sub>2</sub> * 10<sup>-2</sup>$  $N = 2<sub>2</sub> * (10*10) + 0<sub>1</sub> * (10) + 2<sub>0</sub> * (1) + ... + 2<sub>-1</sub> * (1/10) + 5<sub>-2</sub> * (1/100)$  $N = 200 + 0 + 2 +$ , + 0,2 + 0,05  $N = 202,25$ <sub>10</sub>

Ahora para el número 202 | 3 calcularemos su equivalente decimal

$$
N = 22 * 32 + 01 * 31 + 20 * 30
$$
  

$$
N = 22 * 9 + 01 * 3 + 20 * 1
$$
  

$$
N = 20 \mid_{10}
$$
  
La forma de verificar si esto e

forma de verificar si esto es correcto es dividir el número decimal obtenido, en este caso 20 $|_{10}$ , por la base original, siendo los restos la cadena numérica original. Hasta que el número resultante no pueda seguir dividiéndose. Este último número es parte de la cadena numérica original.

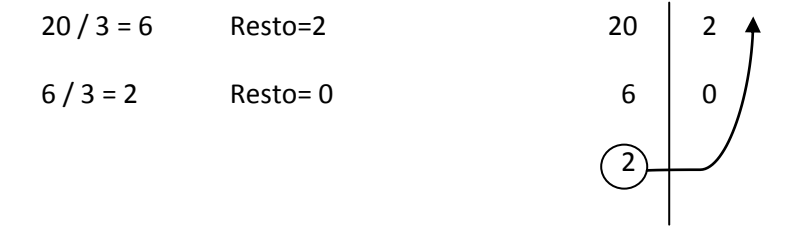

La forma de leer el número resultante es de abajo hacia arriba. Observe que a la izquierda de la línea vertical tiene los resultados de la división del número decimal por la base y a la derecha los restos.

Para realizar el pasaje de un número decimal a cualquier otra base, se divide por la base y se considera el último resultado y los restos de las divisiones anteriores. Como vimos con el ejemplo anterior.

En definitiva para pasar a la base binaria, yo debería dividir el número decimal por 2 (dos) que es la base binaria.

Por ejemplo,  $20|_{10}$  pasarlo a binario

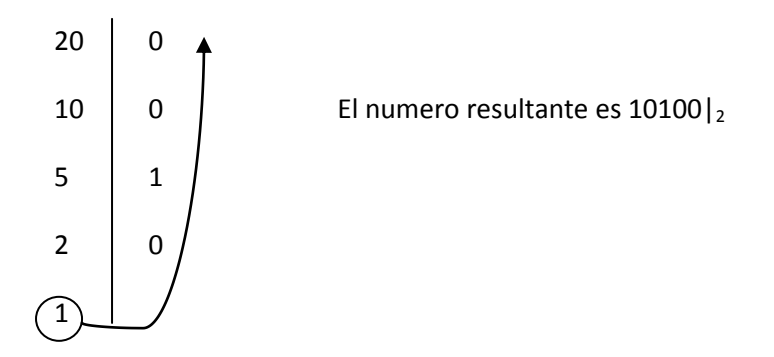

## Suma de binarios

1

La suma de binarios, es exactamente igual a la que realizamos en base 10 o decimal. Ya que cada vez que alcanzamos la base, se produce un acarreo. Esto es, generar una unidad en la posición siguiente.

Veamos el ejemplo en decimal

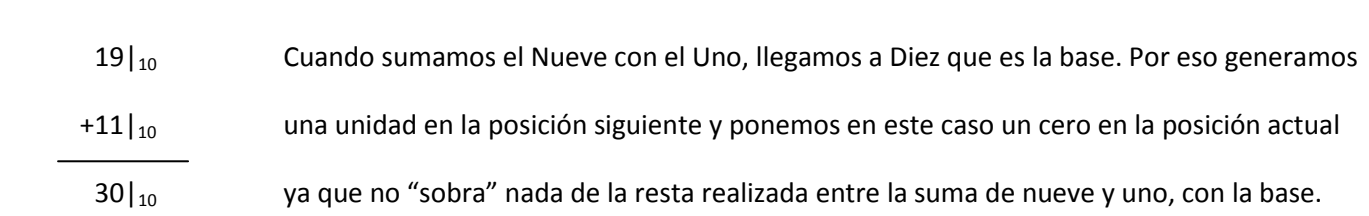

Ahora un ejemplo en binario

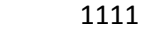

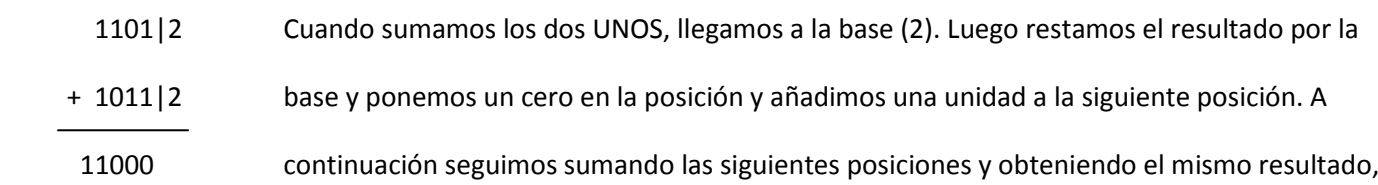

hasta que habiendo sumado dos UNOS, más el del acarreo de la operación anterior, obtenemos como suma un tres al que cuando restamos la base obtenemos un UNO en la posición actual más el acarreo de una unidad a la posición siguiente. El cual bajamos directamente, ya que no tenemos más dígitos para sumar

Ejemplo

 $\overline{a}$ 

 $-$  32|<sub>4</sub> + 15|<sub>16</sub> + 14|<sub>8</sub> =

Convertimos 32 | 4 a decimal  $-$  > 3  $*$  4<sup>1</sup> + 2  $*$  4<sup>0</sup> = 14 | 10

Y ahora 14 $\vert_{10}$  a binario

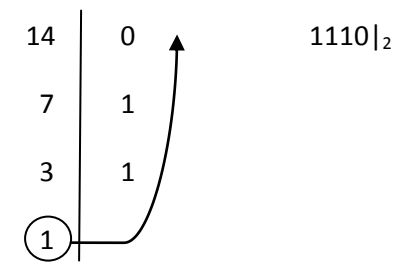

Convertimos ahora 15 $_{16}$  a binario, tomando en cuenta que por cada dígito hexadecimal vamos a utilizar cuatro dígitos binarios -> 1 5

 0001 0101 -> concatenamos los números resultantes y descartamos los ceros de la izquierda por lo que el número binario es 10101 |2

Y por último convertimos el 14 |  $_8$  a binario, tomando en cuenta que por cada dígito octal vamos a utilizar tres dígitos  $binarios -> 1$  4

 001 100 -> concatenamos los números resultantes y descartamos los ceros de la izquierda por lo que el número binario es 1100 $\vert_2$ 

Luego de realizado, sumamos los mismos

El resultado de la suma expresado en:

- Binario ->  $101111$
- Octal -> realizamos el procedimiento inverso y agrupamos, de izquierda a derecha, de a tres dígitos binarios para obtener un dígito octal.

101 111 5 7

El número resultante es 57|<sup>8</sup>

Hexadecimal -> realizamos el procedimiento inverso y agrupamos, de izquierda a derecha, de a cuatro dígitos binarios para obtener un dígito hexadecimal.

> 0010 1111 2 F

El número resultante es  $2F|_{16}$ 

- Decimal -> Usamos el número octal como referencia: 5 \*  $8^1$  + 7 \*  $8^0$  = 40 + 7 = 47 $|_{10}$ 

Complementos en binario

Ca1 -> Como regla el complemento a uno consiste en invertir el número binario.

Ejemplo -> 1010 $|_2$  y pasándolo al Ca1 binario es 0101 $|_2$ 

Ca2 o complemento a la base -> es el número que complementa el binario original para llegar al número más grande representable con la cantidad de dígitos disponibles. La regla más sencilla de cálculo es al número obtenido con el Ca1 sumarle un UNO.

Ejemplo -> 1010|2 y pasándolo al Ca2 binario es 0110|2, a continuación se desarrolla el cálculo

## $0101|_2$  $1|_2$  $0110|_2$

## Resta de binarios

La resta la vamos a calcular mediante la suma del minuendo (número de arriba) con el sustraendo (número de abajo) expresado en Ca2. Descartando el último acarreo.

Ejemplo ->  $F|_{16} - 7|_8 =$ 

Pasamos el F $\frac{1}{16}$  a binario -> 1111 $\frac{1}{2}$  luego, pasamos el 7 $\frac{1}{8}$  a binario -> 111 $\frac{1}{2}$ 

Lo primero que vamos a realizar es igualar la cantidad de dígitos entre los dos números, esto es vamos a agregarle un cero a la izquierda al 111 |  $_2$ , quedando de esta manera 0111 |  $_2$ .

Luego vamos a calcular el Ca1 para 0111 | 2, que va a dar resultado 1000 | 2. Y por último le sumamos un uno al Ca1 para calcular Ca2 teniendo como resultado 1001 |2.

Una vez calculado el complemento a la base (Ca2) del sustraendo (7|8) realizamos la suma de ambos valores

 1 111  $1111 -\frac{1}{10}$  Número 15 $\frac{1}{10}$  $|1001 \rightarrow$  Número 7 $|_{10}$  expresado en Ca2 **1** 1000 -> Número 8|<sup>10</sup> , luego de descartar el **UNO** del acarreo